## SAP ABAP table COMT\_PME\_XREF\_RESULT {Describes a Use of an Attribute or Value in the PME}

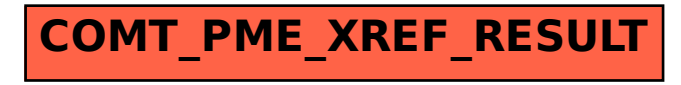